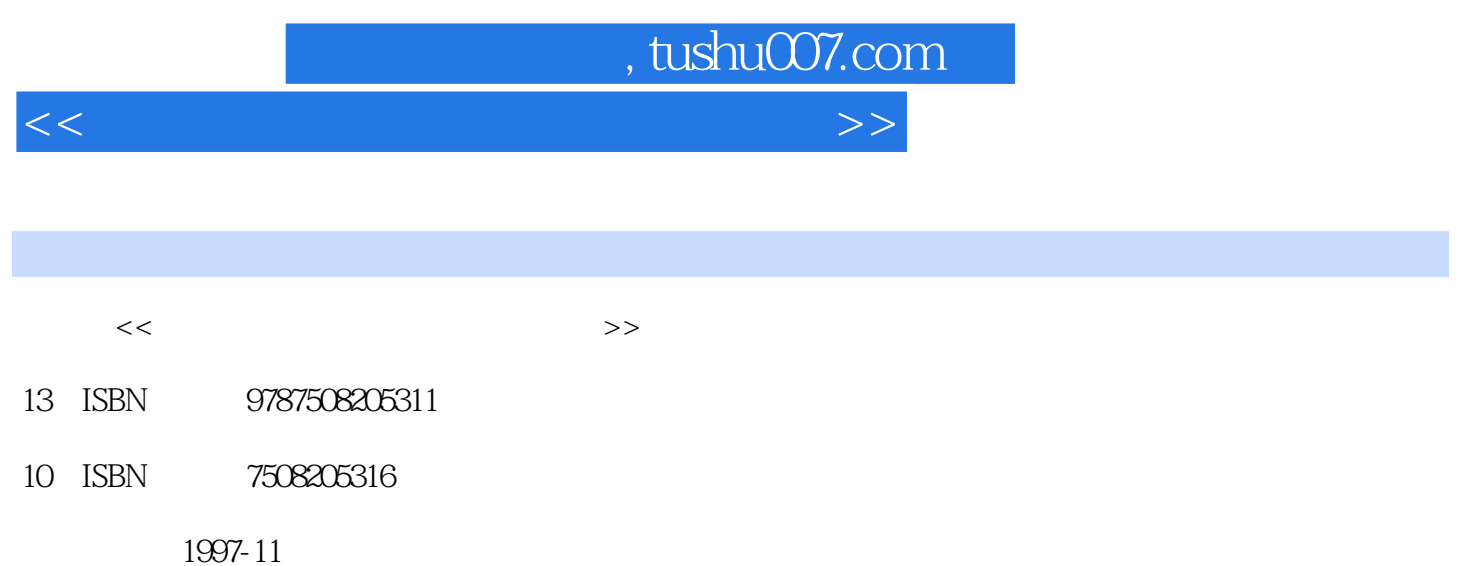

PDF

## 更多资源请访问:http://www.tushu007.com

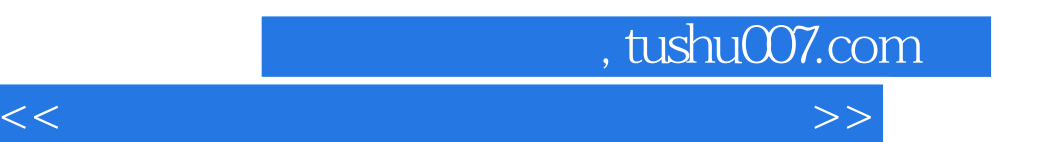

*Page 2*

 $<<\frac{1}{2}$ 

PCTOOLS5.0

## 1. PCTOOLS

## 2PCTOOLS5.0

3. PCTOOLS5.0

PCTOOLS5.0

## $4.$

- 5.PCTOOLS DOS
- 6. Copy
- 7. Move
- 8. Comp
- 9. Find
- 10. Rename
- 11. Delete
- 12. Ver
- 13. wiew/Edit
- 14. Attrib
- 15. Wordp
- 16. Print
- 17. List
- 18. Sort
- 19. Help

PCTOOLS5.0

- $20.$
- 21.PCTOOLS5.0

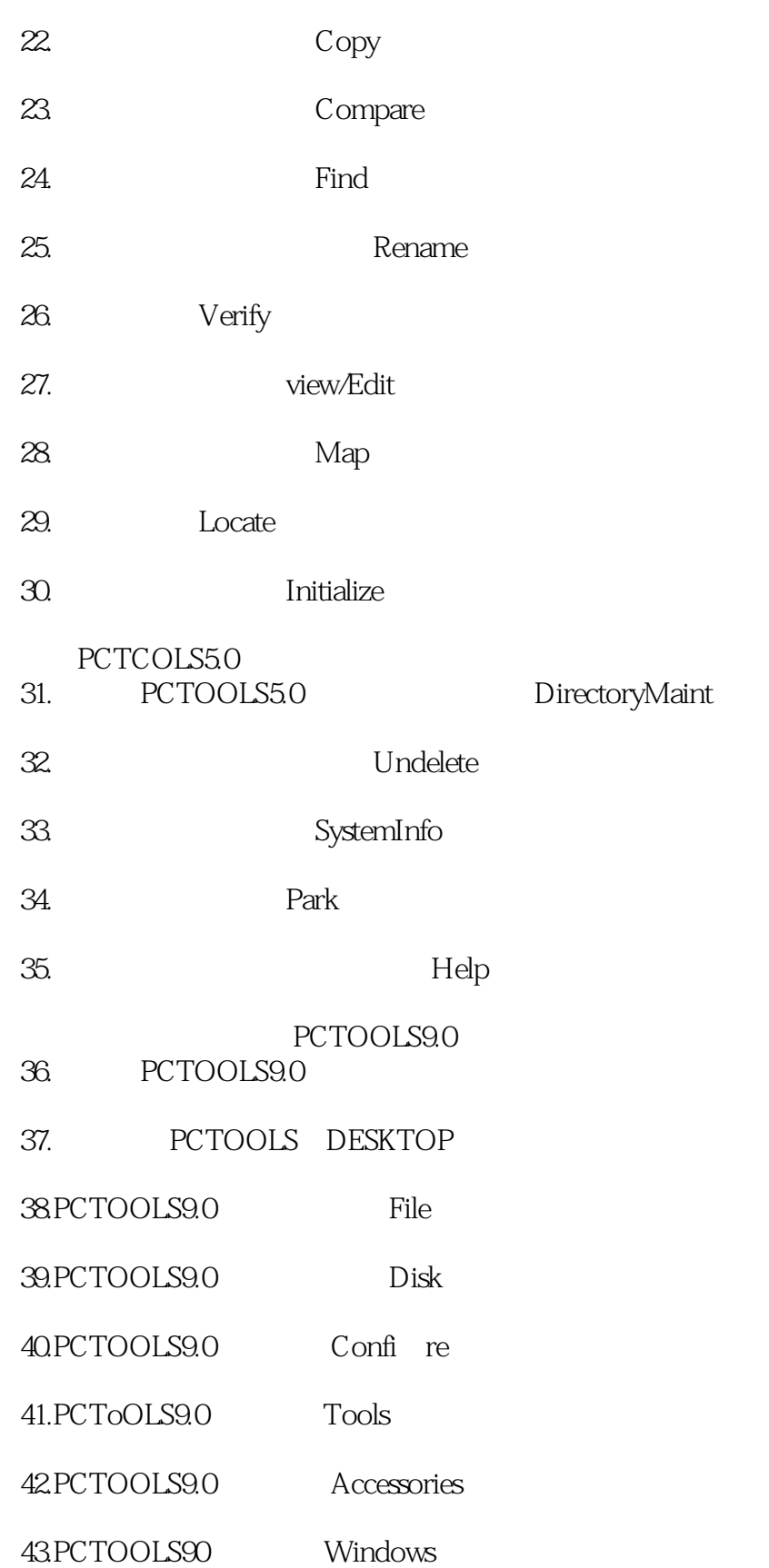

 $<<\frac{1}{2}$ 

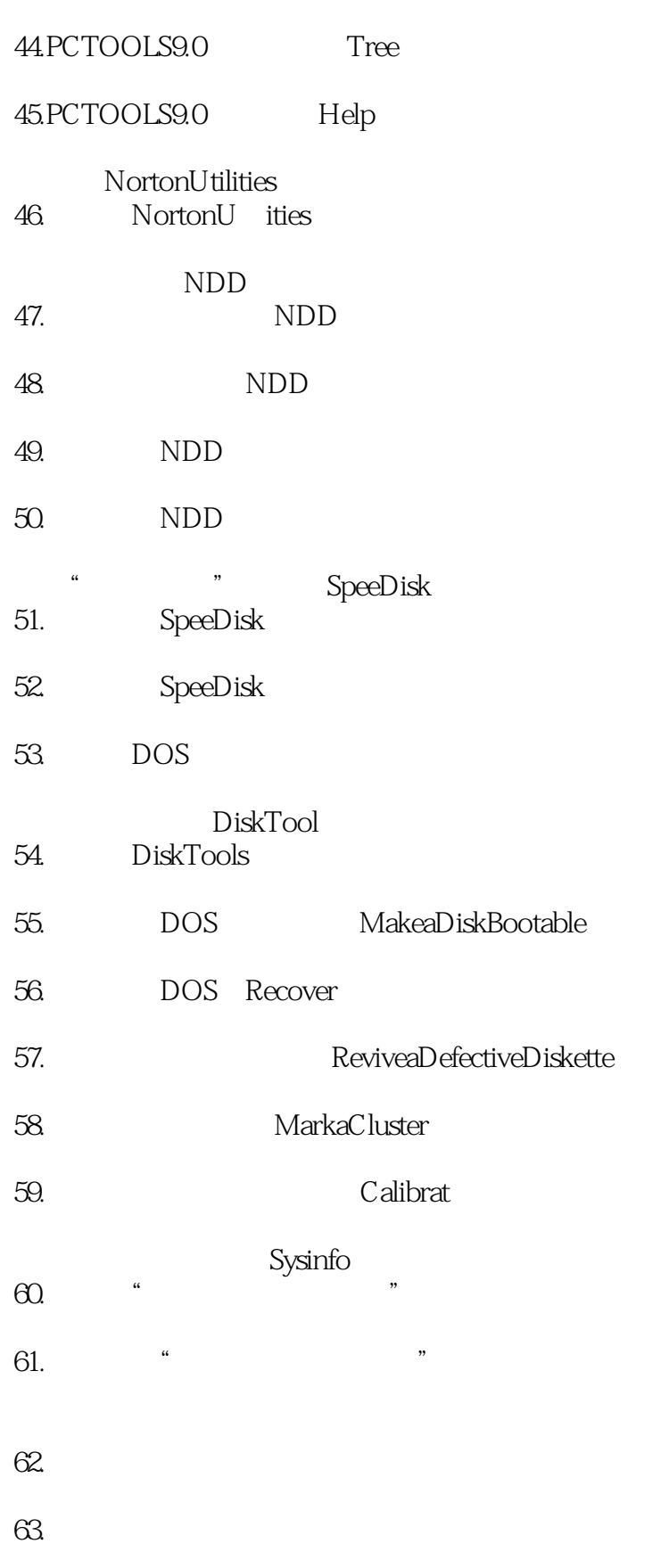

64. Ndiags

 $<<\frac{1}{2}$ 

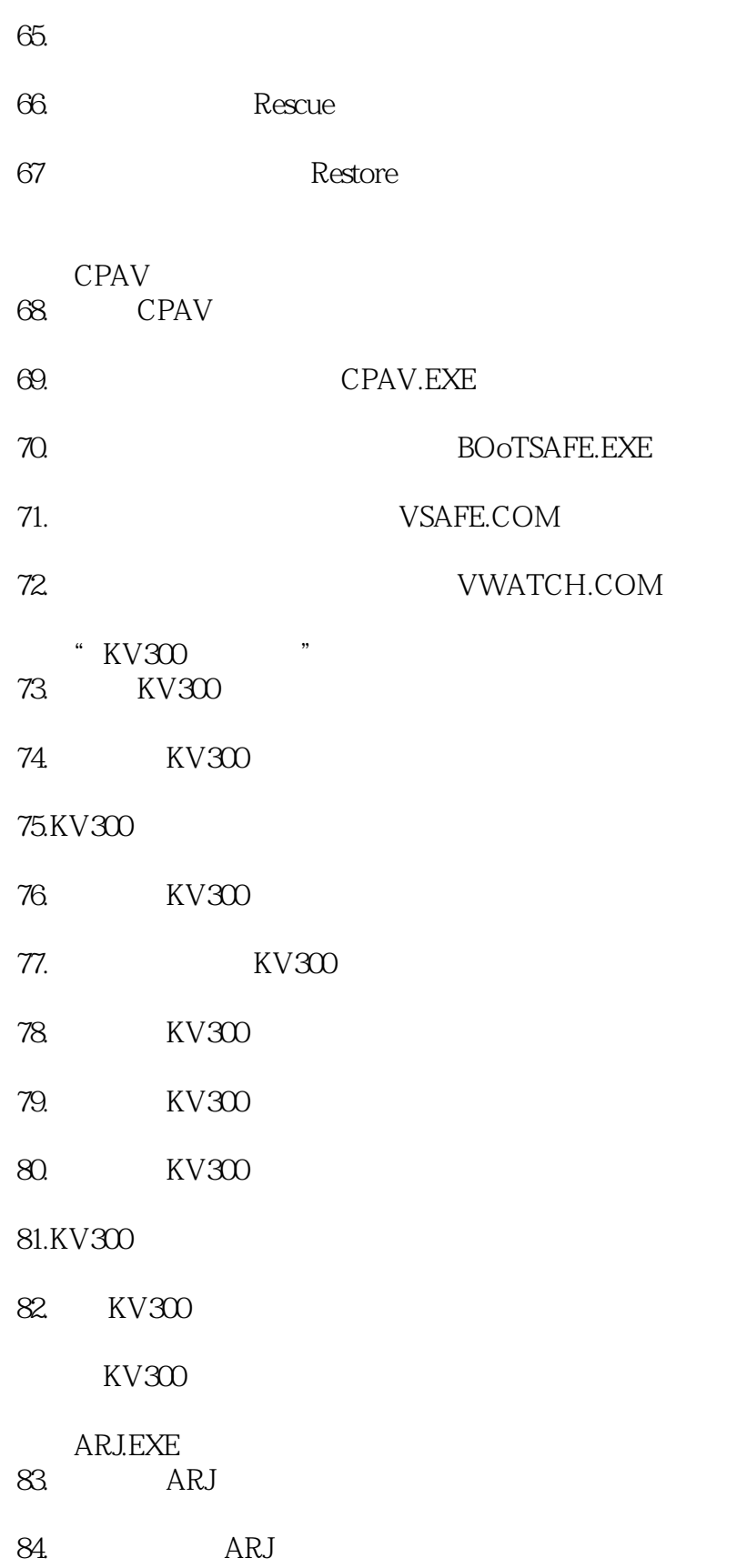

 $<<\frac{1}{2}$ 

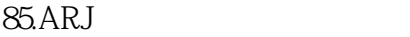

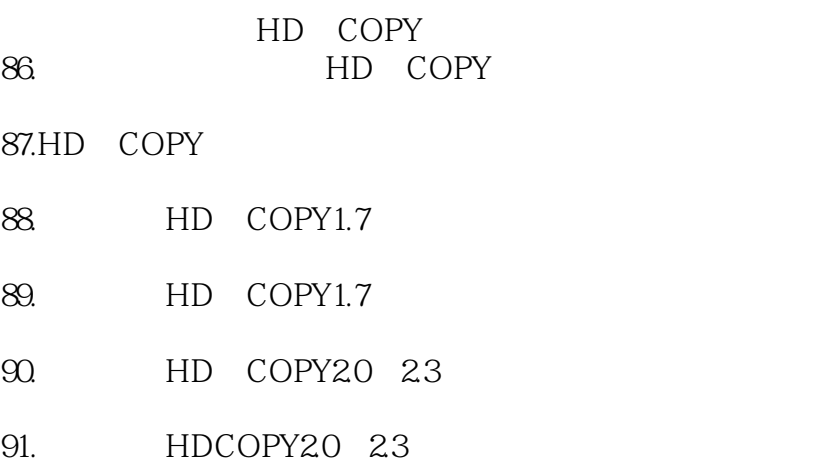

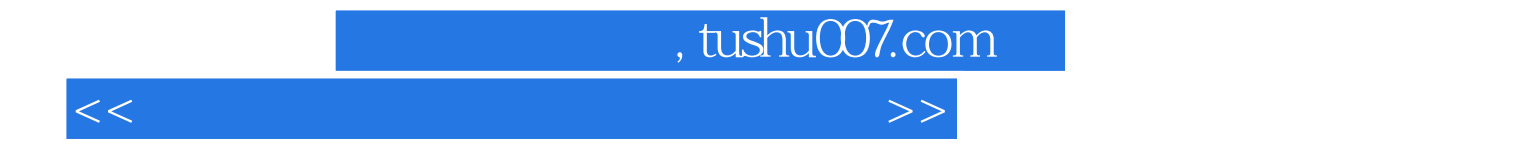

本站所提供下载的PDF图书仅提供预览和简介,请支持正版图书。

更多资源请访问:http://www.tushu007.com